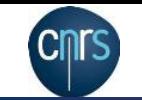

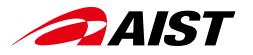

# Humanoid controller for walking and jumping motions based on mc\_rtc framework

Masaki Murooka CNRS-AIST JRL, IRL

November 28th, 2022

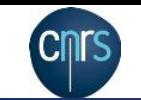

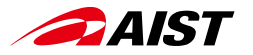

#### **Contents**

- 1. HVAC 2021 Results
- 2. Walking and Jumping Control Methods
- 3. Control Framework mc\_rtc
- 4. Open-source Walking Controller BaselineWalkingController

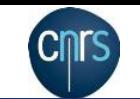

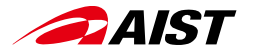

#### HVAC 2021 Results

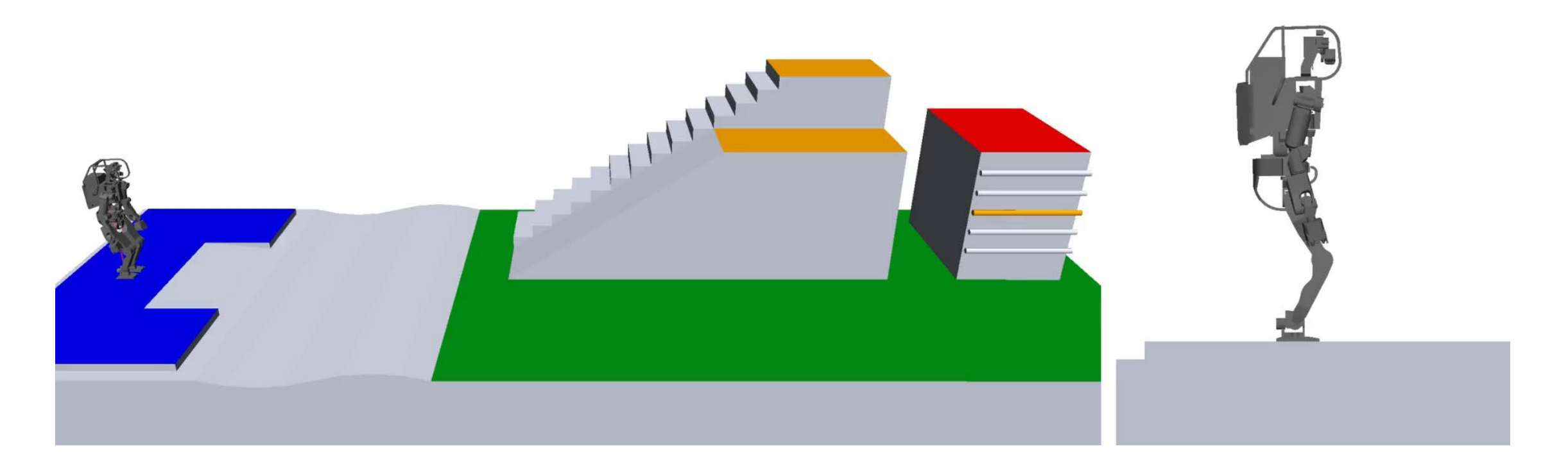

HRP-5P is walking on uneven ground, stairs, and jumping over gaps

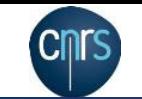

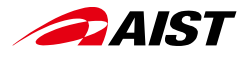

## Walking Control Method

• Integration of existing typical components

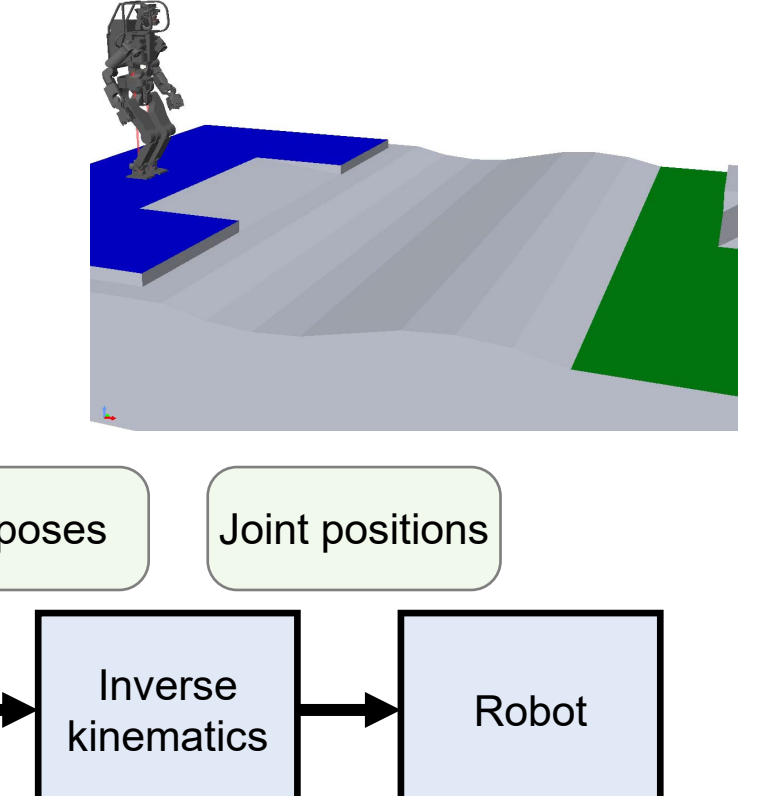

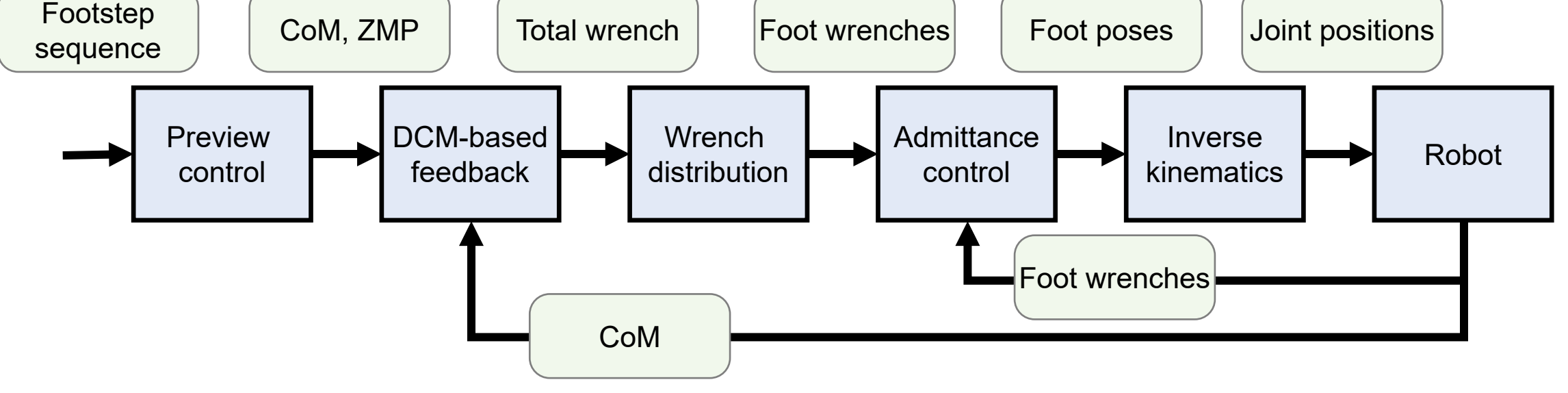

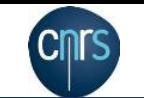

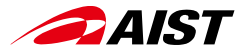

#### Preview Control

• Preview control provides closed-form solutions to the following problem [Kajita, ICRA'03]

$$
\min_{\text{COM}} \sum_{0}^{\infty} \parallel \text{ZMP} - \text{ZMP}^{\text{ref}} \parallel^{2} + \parallel \text{COM} \parallel^{2} \text{ s.t. LIPM dynamics}
$$

- $ZMP^{ref}$  is determined from a predefined footstep sequence
- Integrating the optimal  $\ddot{C}$  yields the  $\ddot{C}$   $M$ <sup>plan</sup> and  $\ddot{Z}$   $M$ <sup>plan</sup>

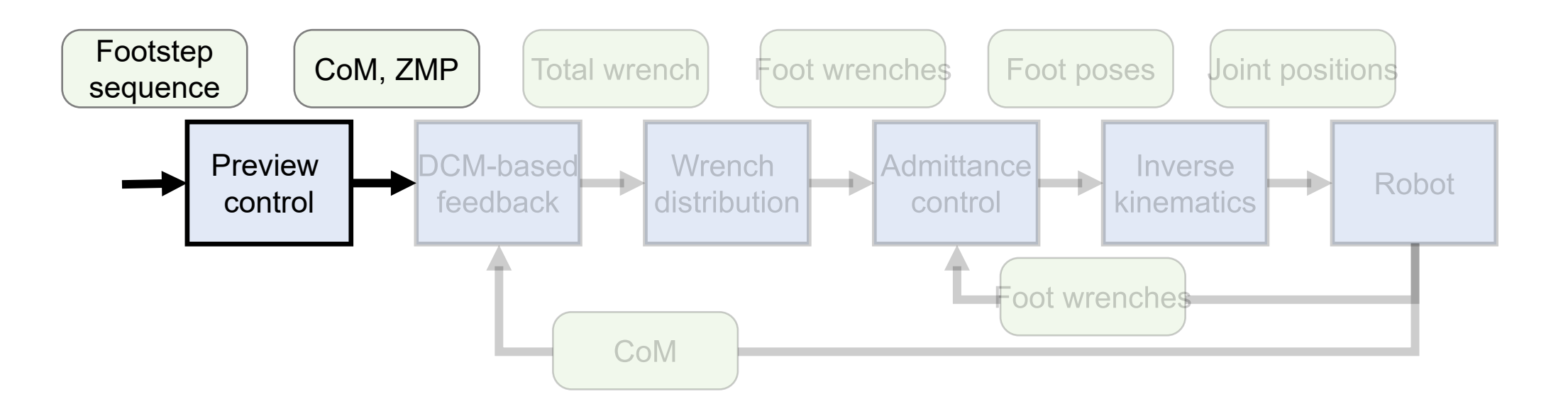

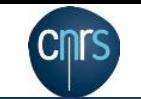

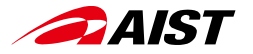

#### DCM-based feedback

- Modify ZMP to reduce errors due to disturbances  $ZMP^{target} = ZMP^{plan} + K(DCM^{actual} - DCM^{plan})$  where  $DCM = CoM + CoM/\omega$
- The optimal ratio of  $CoM$  and  $CoM$  feedback gains leads to  $DCM$  [Sugihara, ICRA'09]
- Convert target ZMP to total wrench

$$
Forcetotal = m \omega2 (CoM – ZMPtarget)
$$

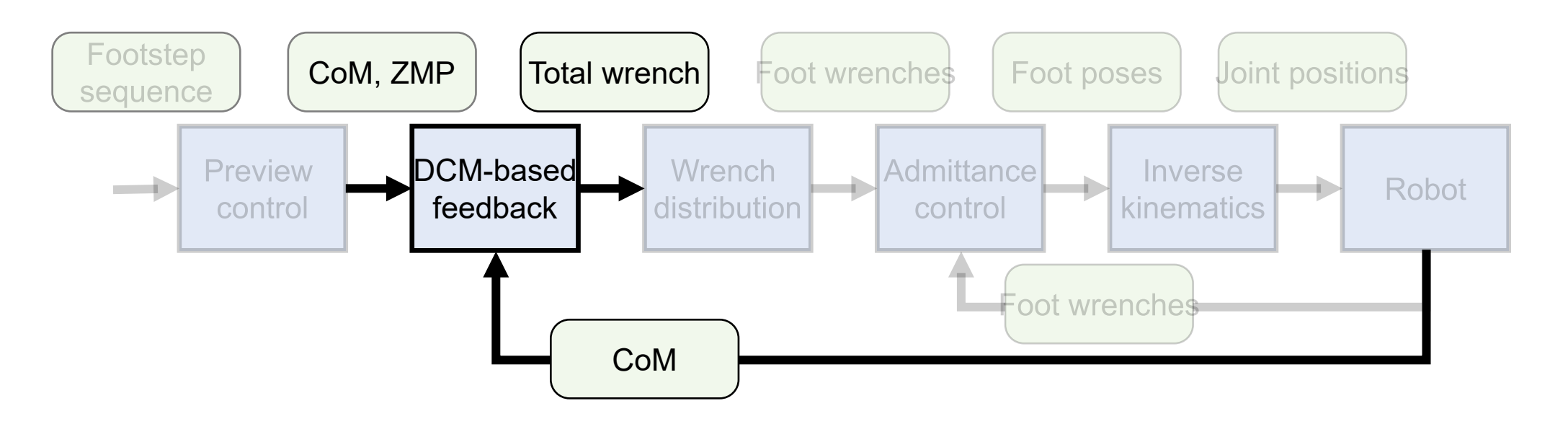

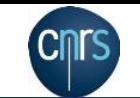

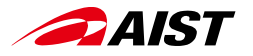

#### Wrench Distribution to Feet

- Distribute total wrench to each foot under friction constraints
- Formulated as a quadratic programming problem

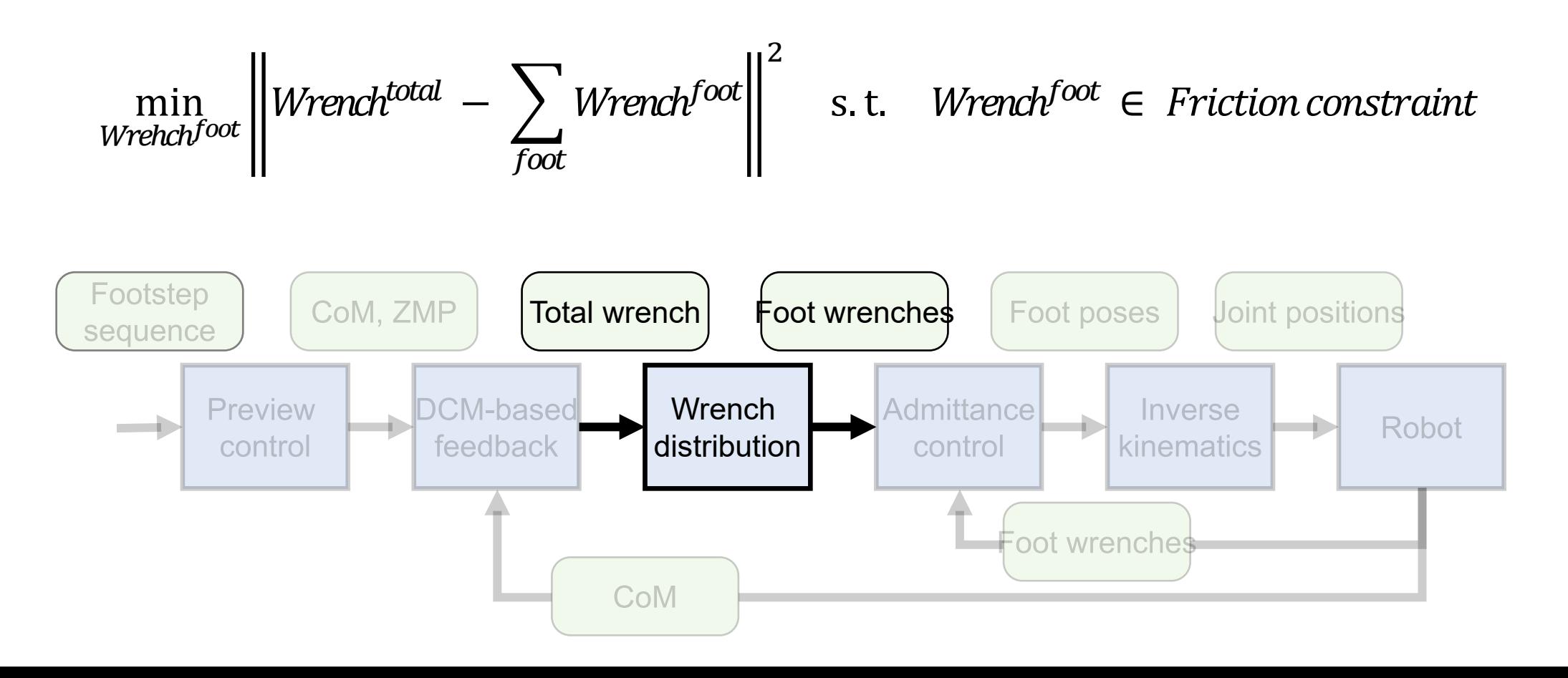

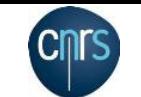

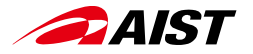

#### Foot Admittance Control

• Modify the foot pose to track target foot wrench

 $Pose^{target} \leftarrow Pose^{target} + \Delta Pose$  where  $\Delta Pose = D$  (Wrench<sup>actual</sup> – Wrench<sup>target</sup>)

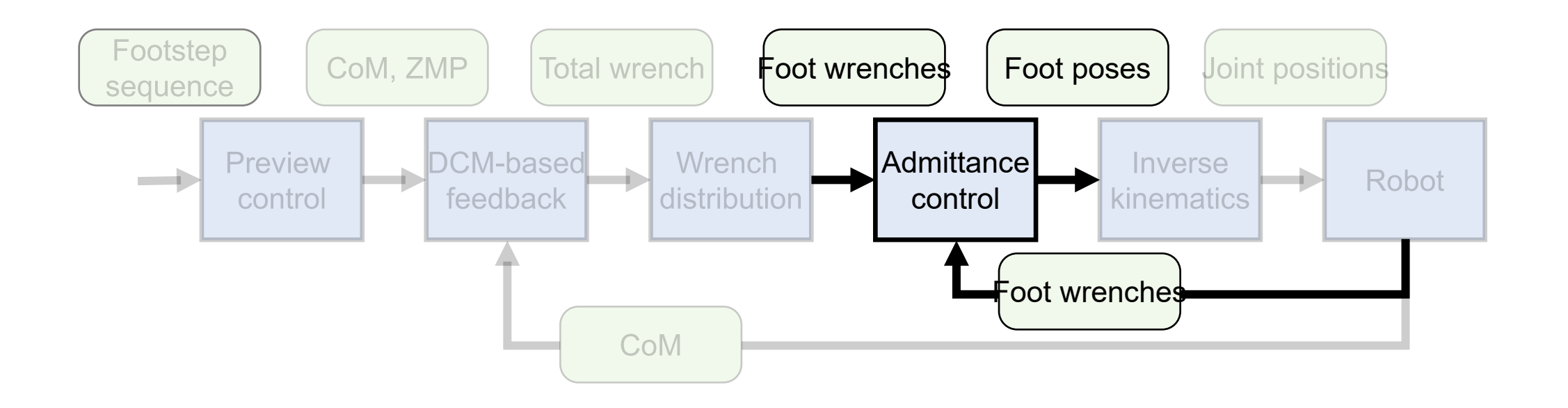

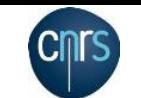

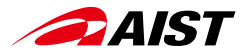

#### Inverse Kinematics

- Calculate joint positions that satisfy target CoM and foot poses
- Formulated as a quadratic programming problem

$$
\theta \leftarrow \theta + \Delta \theta^* \quad \text{where} \quad \Delta \theta^* = \underset{\Delta \theta}{\text{argmin}} \sum_{task} \left\| J_{task} \Delta \theta - \left( v_{task}^{target} - v_{task}^{current} \right) \right\|^2
$$

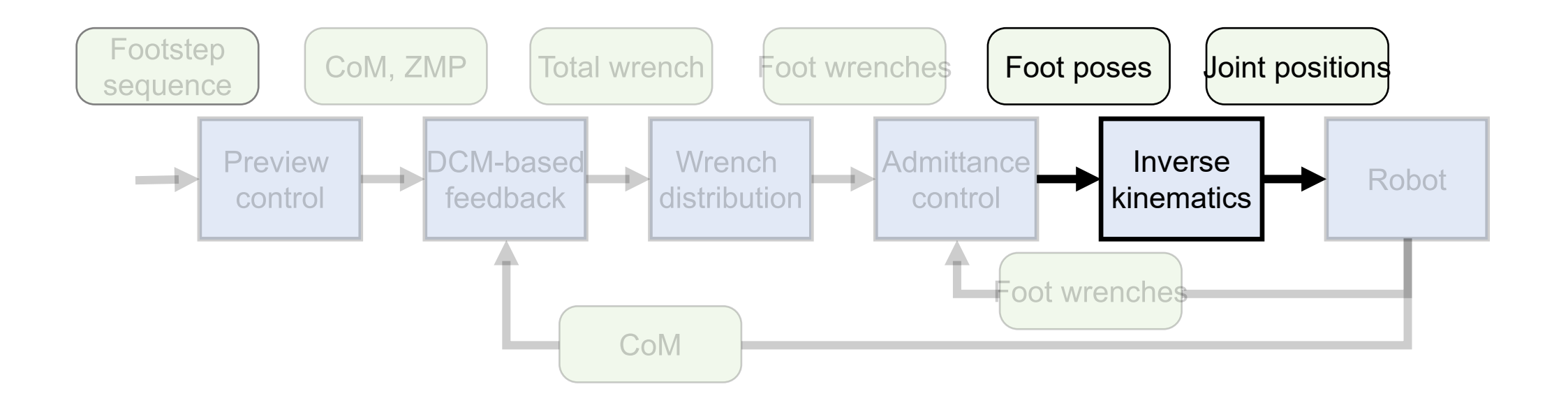

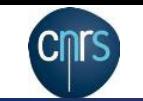

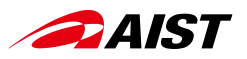

## Jumping Control Method

- The only difference from the walking control is the CoM planning
- Apply linear MPC based on centroidal dynamics

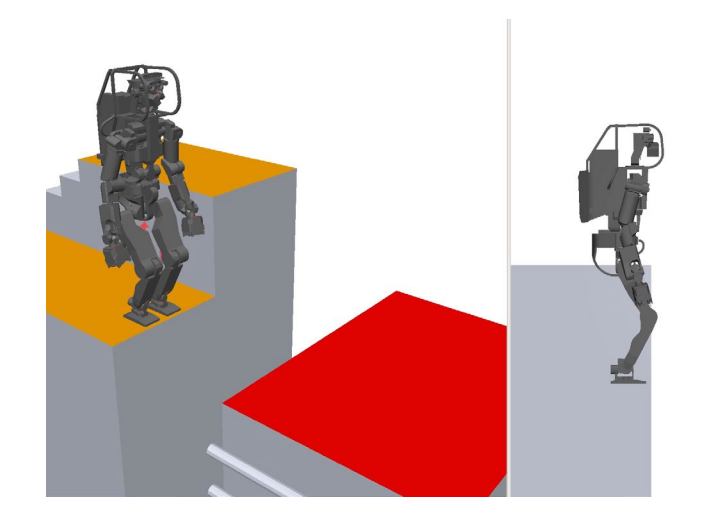

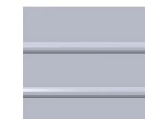

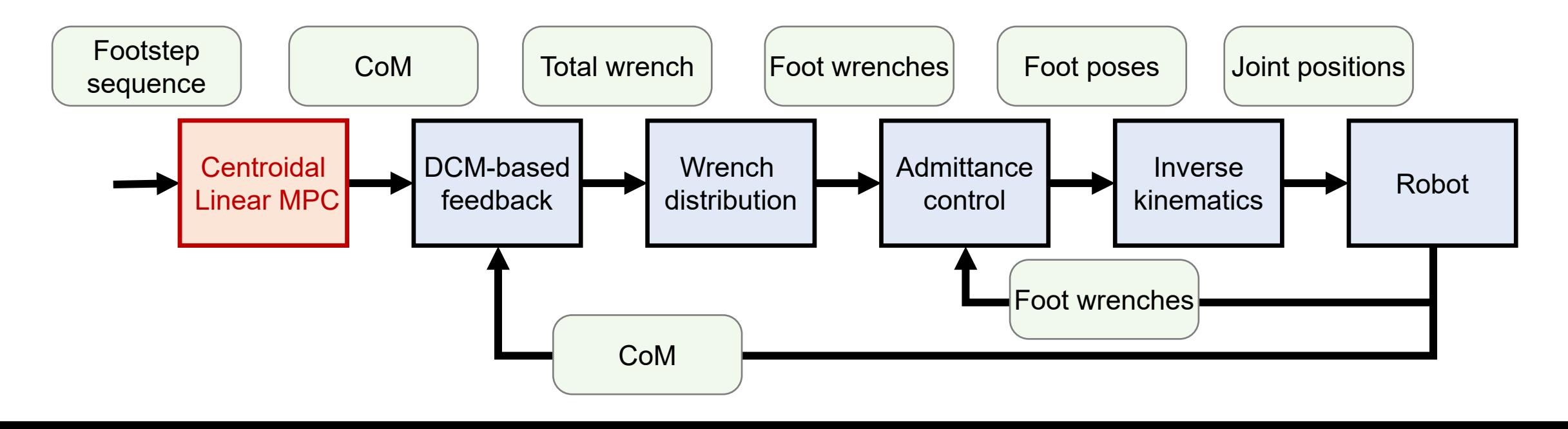

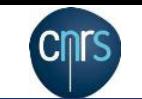

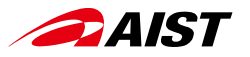

#### Centroidal Linear MPC

- Since centroidal dynamics is nonlinear, linear MPC cannot be applied as is
- Plan CoM vertical motion only (linear dynamics) with MPC
- Plan full centroidal motion (linear dynamics with known vertical motion) with MPC [Nagasaka, RoboSym'12 (in Japanese), Audren, IROS'14]
- Linear MPC is formulated as quadratic programming problem

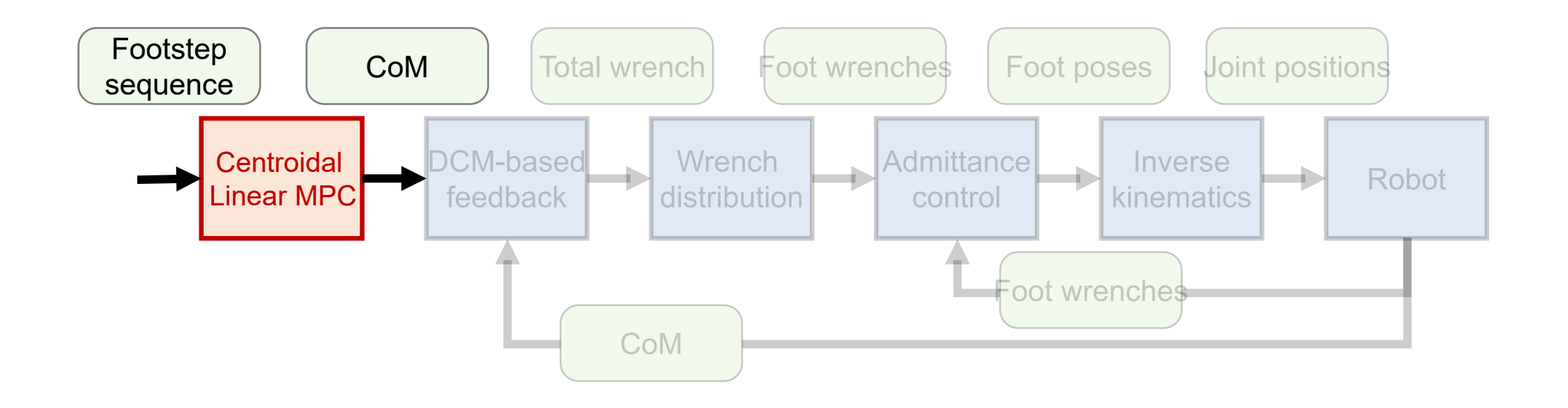

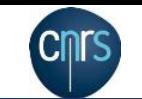

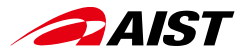

#### Centroidal Linear MPC

- Landing 1.4m forward with a jump of 0.25 s floating phase
- Allow up to 4 times the limits for velocity and torque at knee and hip pitch joints

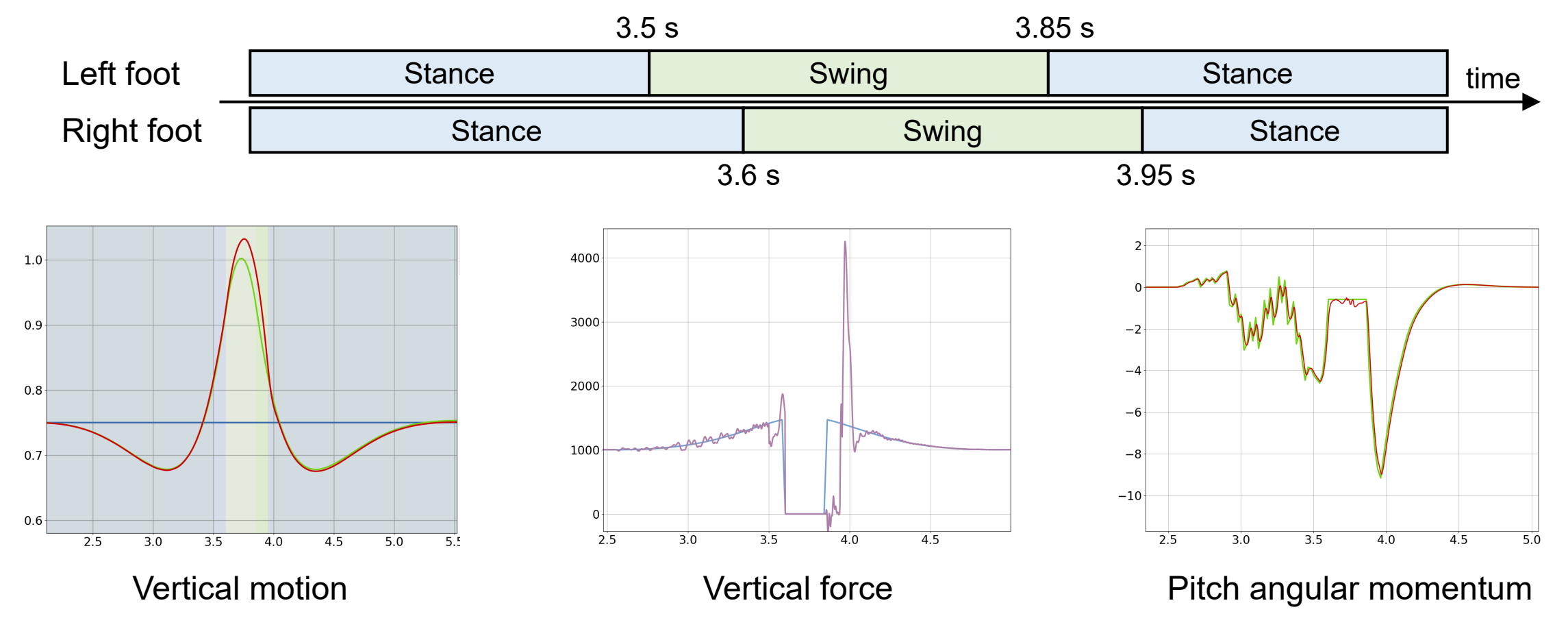

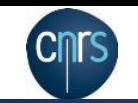

 $\bullet$ 

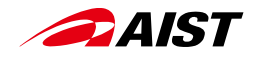

#### Control Framework mc\_rtc

#### • CNRS-AIST JRL develops mc\_rtc

- Kinematics and dynamics algorithms
- Robot modeling
- Logging and utility functions
- Documentation
- CI environments

Tutorial at Humanoids 2022 mc\_rtc: An Application Framework for Robotics November 28<sup>th</sup>, 2022. Room B3

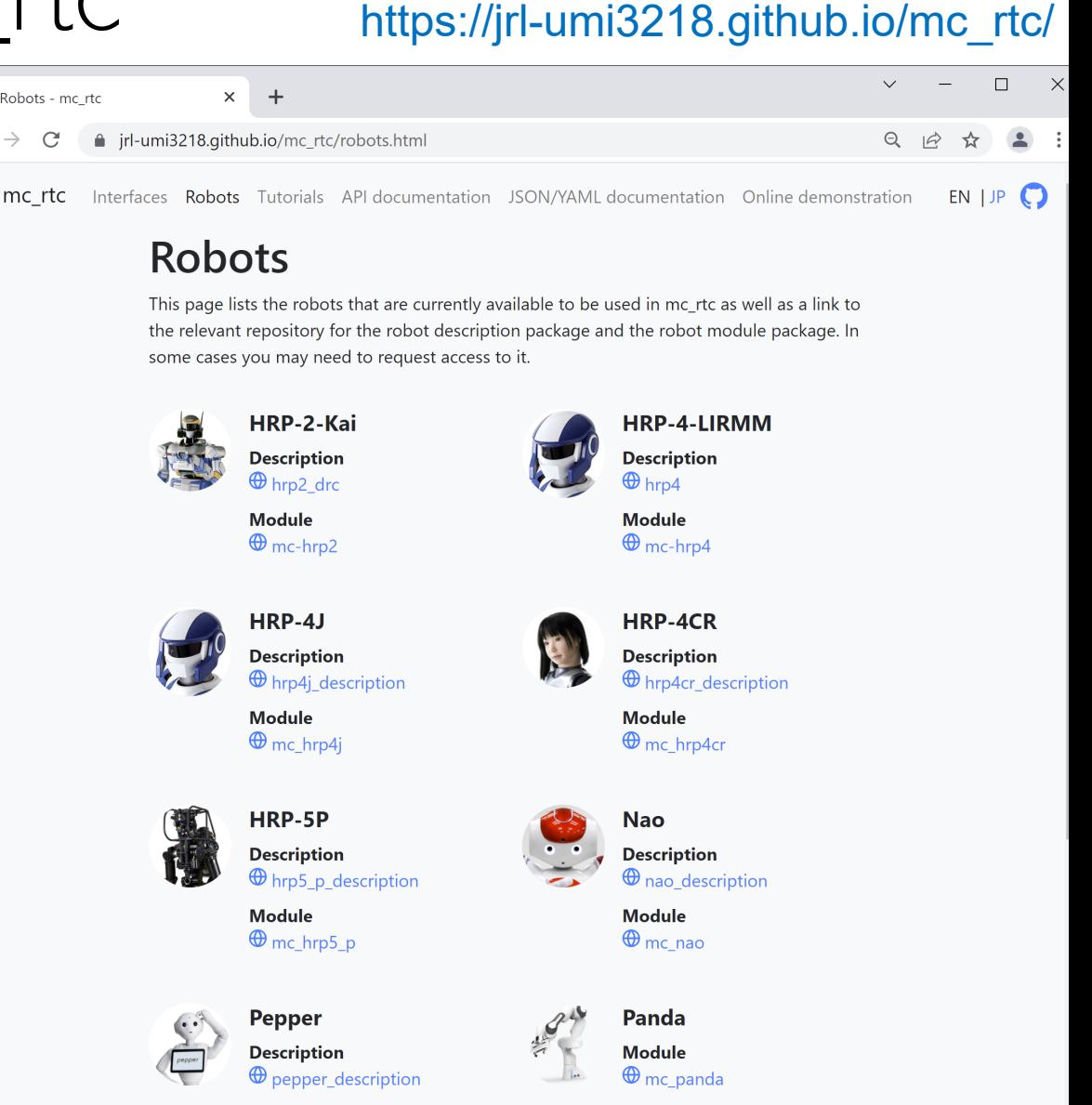

**Module** 

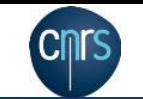

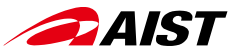

#### Open-source Walking Controller BaselineWalkingController

- ✓ Tested on real robots
- ✓ Dynamics simulation tests is run on CI environments
- ✓ Docker image is released with the latest version of the controller
- ✓ Easy to switch between various methods for CoM planning
- ✓ Easy to switch between "closed-loop MPC" and "open-loop MPC + stabilizer"

Walking Controller (Public

https://github.com/isri-aist/BaselineWalkingController

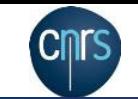

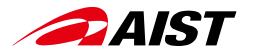

#### Real Robot Testing of BaselineWalkingController

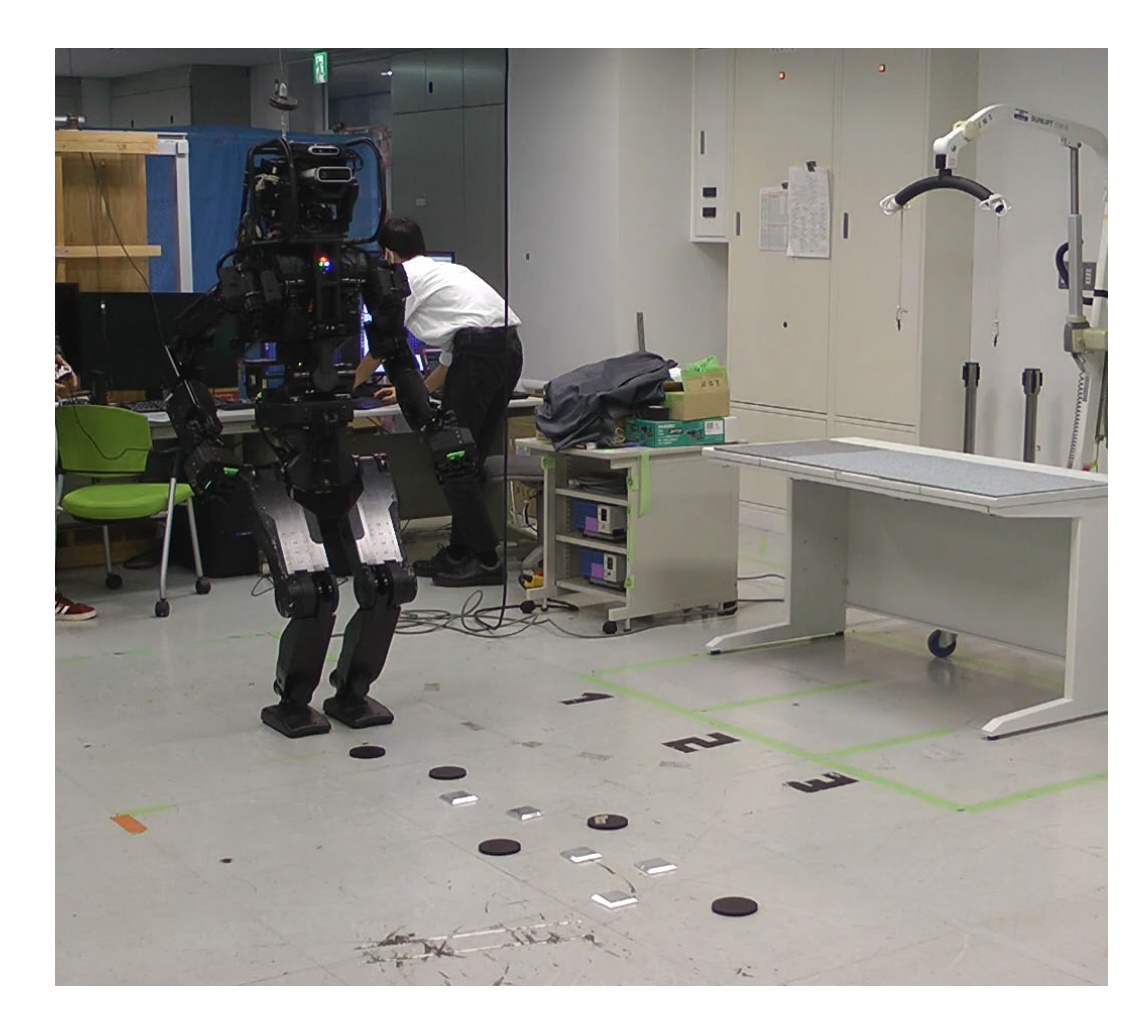

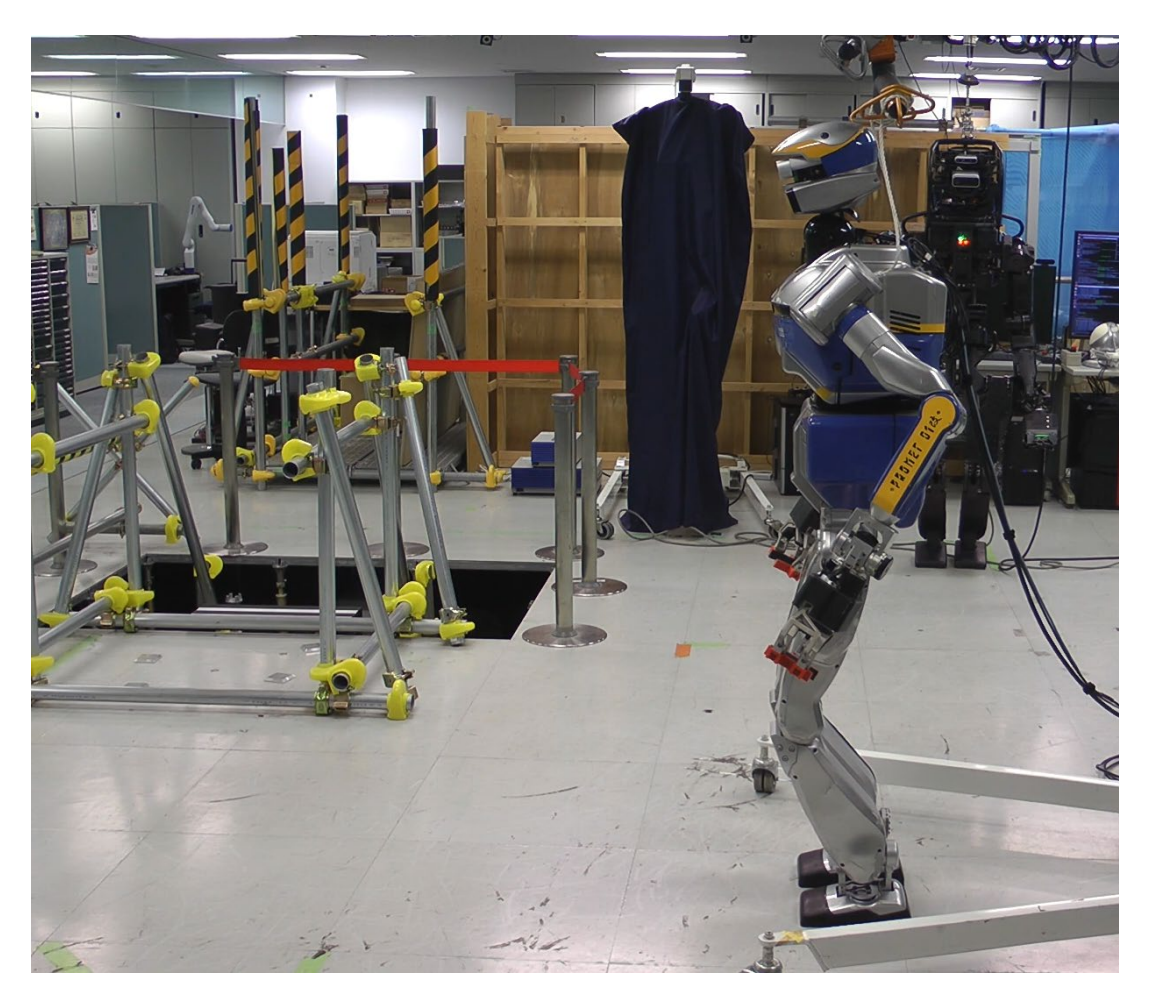

HRP-5P (Test on Nov.11th) HRP-2KAI (Test on Nov. 7th)

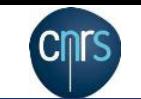

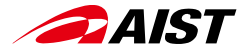

#### Simulation Tests on CI environments

• Choreonoid tests are performed with every update on CI (GitHub Actions)

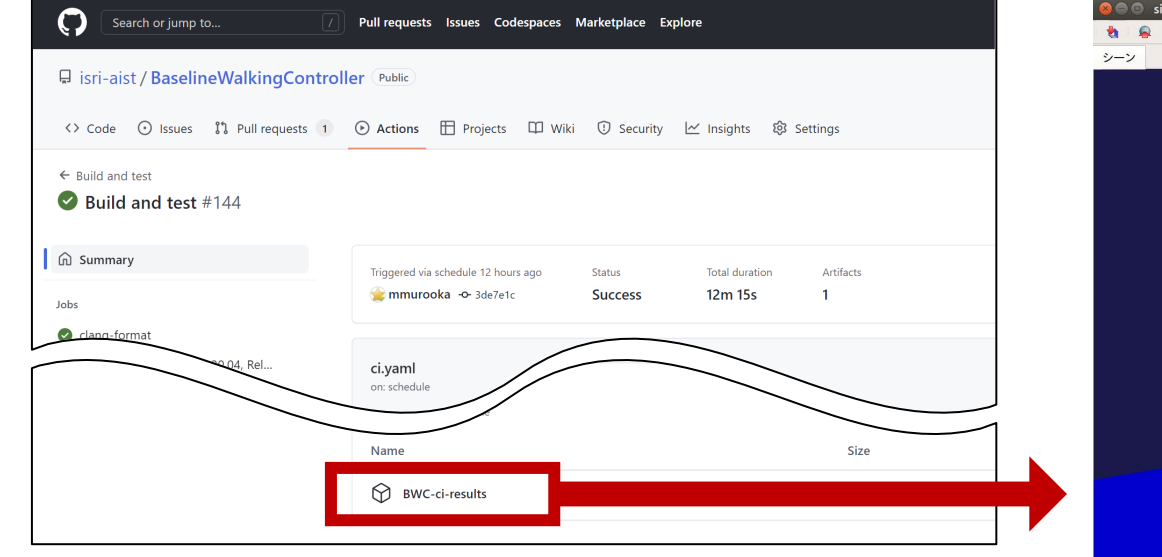

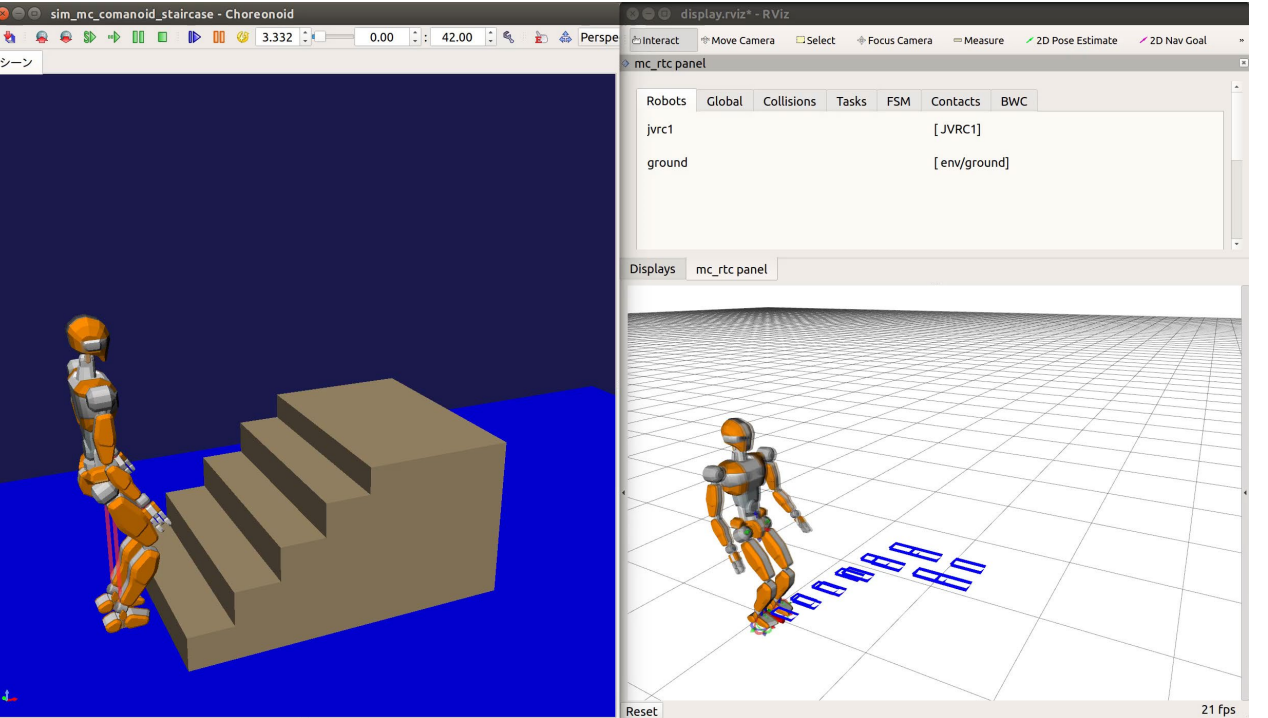

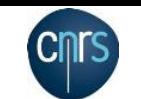

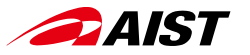

#### Automatic Release of Docker Images

• Docker images are released on CI for every update

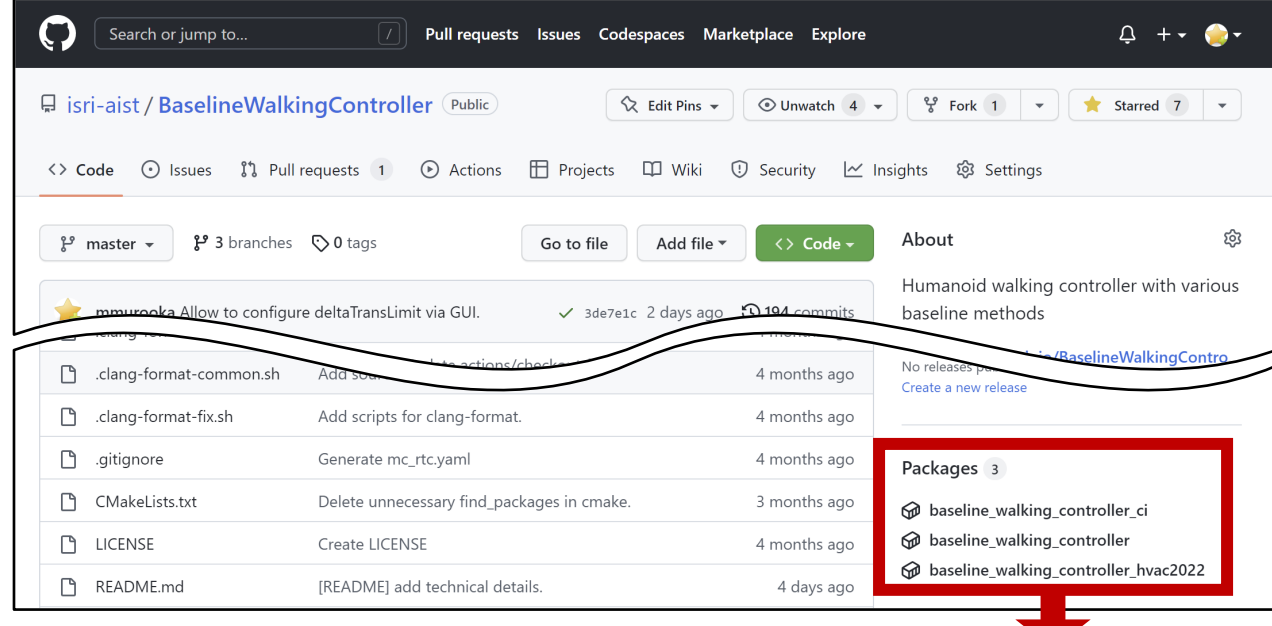

\$ docker pull ghcr.io/isri-aist/baseline\_walking\_controller:latest \$ docker run --gpus all --rm -it --env="DISPLAY" –volume="/tmp/.X11-unix:/tmp/.X11-unix:rw" ghcr.io/isri-aist/baseline\_walking\_controller:latest ./walk\_on\_stairs.bash

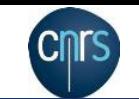

## Easy switching of CoM planning methods

• You can try the various CoM trajectory generation methods implemented in CentroidalControlCollection

isri-aist/CentroidalControlCollection

isri-aist/BaselineWalkingController

- List of methods
	- PreviewControlZmp [Kajita, ICRA'03]
	- DdpZmp [Feng, Journal of field robotics '15]
	- DcmTracking [Englsberger, IROS'13]
	- FootGuidedControl [Sugihara, IROS'17, Kojio, IROS'19]
	- LinearMpcZmp [Wieber, Humanoids'06]
	- IntrinsicallyStableMpc [Scianca, Humanoids'16]
	- SingularPreviewControlZmp [Urata, Humanoids'11]

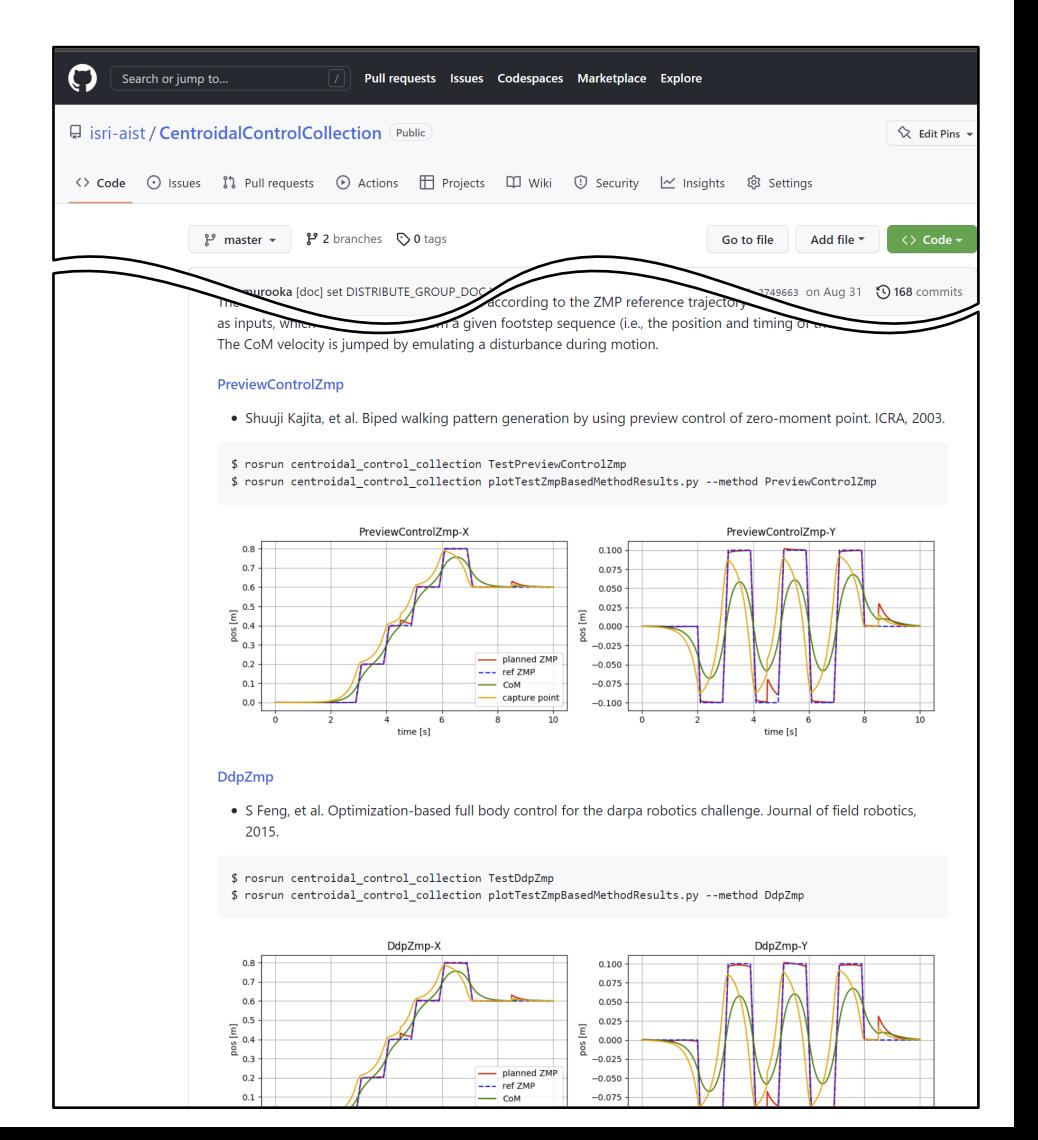

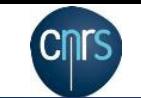

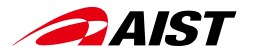

#### Easy switching of open/closed-loop MPC

- Open-loop MPC is often used implicitly in bipedal walking
- Differences between the two MPC schemes have not been fully discussed

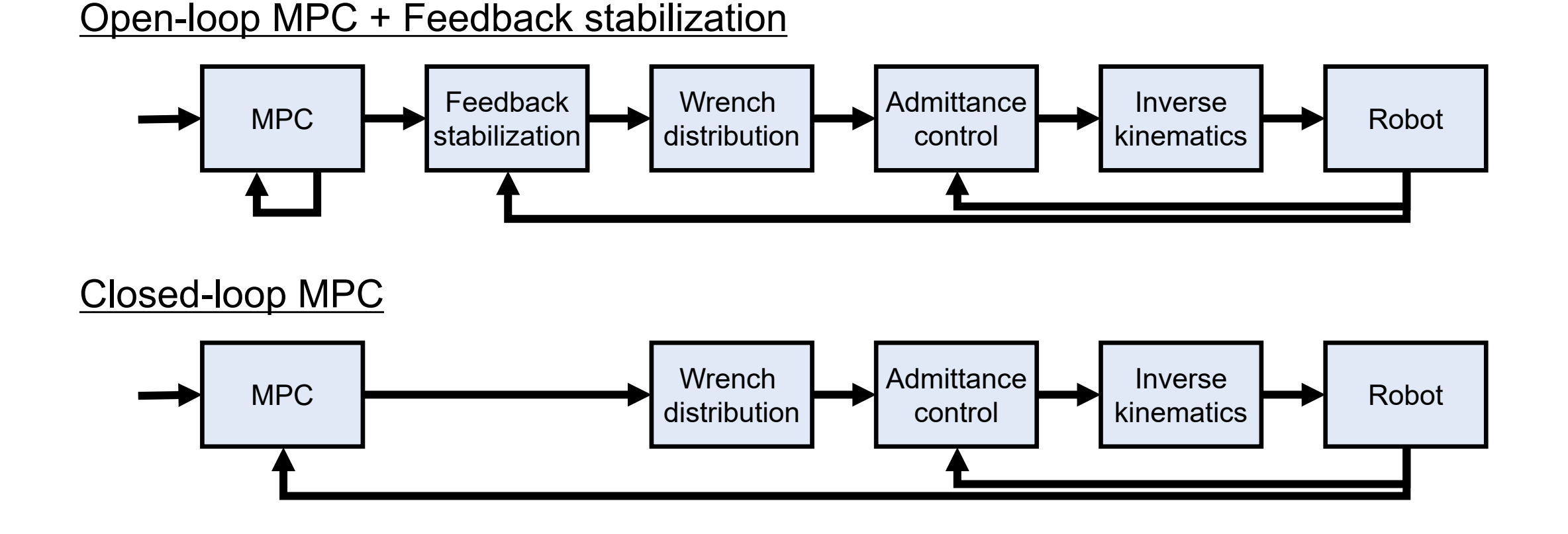

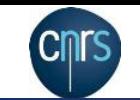

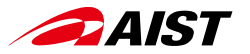

#### Concluding remarks

- For beginners (and experts, of course), it is very helpful to be able to refer to a set of formulas in a paper and source code
- Let's share them in open discussion forums such as Humanoid Virtual Athletics Challenge